#### **Министерство сельского хозяйства Российской Федерации**

## **Федеральное государственное бюджетное образовательное учреждение высшего образования**

## **«ВОРОНЕЖСКИЙ ГОСУДАРСТВЕННЫЙ АГРАРНЫЙ УНИВЕРСИТЕТ ИМЕНИ ИМПЕРАТОРА ПЕТРА I»**

УТВЕРЖДАЮ Декан экономического факультета Arnoanop A.B. 6 CM « 26 культет 06 = 2021 г. РАБОЧАЯ ПРОГРАММА ПРАКТИКИ

**Б2.О.01(У) Учебная практика, ознакомительная практика**

Направление подготовки **38.03.01 Экономика**

Направленность (профиль) **Бухгалтерский учет, анализ и аудит**

Квалификация выпускника - **бакалавр**

Факультет **экономический**

Кафедра **бухгалтерского учета и аудита**

Разработчики рабочей программы:

**доцент кафедры бухгалтерского учета и аудита, кандидат экономических наук, доцент Тарасенко Ольга Николаевна** 

Othay

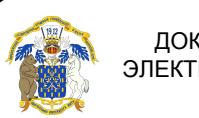

 ДОКУМЕНТ ПОДПИСАН ЭЛЕКТРОННОЙ ПОДПИСЬЮ

Сертификат: 545AD669F460C778C21B8814FF5825E2 Владелец: Агибалов Александр Владимирович Действителен: с 02.04.2024 до 26.06.2025

Воронеж  $-2021$  г.

Рабочая программа разработана в соответствии с Федеральным государственным образовательным стандартом высшего образования по направлению подготовки 38.03.01 Экономика, утвержденным приказом Министерства науки и высшего образования Российской Федерации № 954 от 12.08.2020 г.

Рабочая программа утверждена на заседании кафедры бухгалтерского учета и аудита (протокол № 10 от 09.06.2021 г.)

 **Заведующий кафедрой (В.Г. Широбоков)**

Рабочая программа рекомендована к использованию в учебном процессе методической комиссией экономического факультета (протокол № 11 от 25.06.2021 г.).

Председатель методической комиссии *[All llon]* (Е.Б. Фалькович)

**Рецензент:** руководитель департамента аграрной политики Воронежской области, к.экон.н., Сапронов Алексей Федорович

# **1. Общая характеристика практики**

#### **1.1. Цель практики**

**Цель прохождения учебной, ознакомительной практики** - формирование у будущих бакалавров первичных профессиональных навыков в области аналитической и расчетно-экономической задач профессиональной деятельности.

#### **1.2. Задачи практики**

#### **Задачи:**

*.*

- закрепление знаний первичной документации, оформляющей различные операции;

- закрепление практических навыков составления регистров синтетического и аналитического учёта;

- закрепление знаний по составлению корреспонденции счетов по изучаемым темам;

- составление расчетов;

- контроль за соответствием показателей аналитического учета данным соответствующих синтетических счетов;

-выработка необходимых умений и навыков исследования первичного и сводного учета, синтетического и аналитического учета в будущей профессиональной деятельности;

Способ проведения учебной практики – стационарная.

#### **1.3. Место практики в образовательной программе**

Б2.О.01 (У) «Учебная практика, ознакомительная практика» относится к обязательной части программы бакалавриата Блок 2 «Практики», подраздел учебного плана по направлению 38.03.01 Экономика академического бакалавриата, профиль подготовки «Бухгалтерский учет, анализ и аудит».

#### **1.4. Взаимосвязь с учебными дисциплинами**

Практика является логическим продолжением формирования опыта теоретической и прикладной профессиональной деятельности, полученного обучающимся в ходе изучения таких дисциплин учебного плана как: Б1.В.01 Теория бухгалтерского учета, Б1.В.02 Бухгалтерский (финансовый) учет, а также служит базой для выполнения научноисследовательской работы.

#### **1.5. Способ проведения практики**

Способы проведения учебной практики – стационарная. Практика проводится в структурных подразделениях Университета. Вид практики – учебная. Форма проведения практики - дискретно (путем выделения в календарном учебном графике непрерывного периода учебного времени для проведения данного вида практики. Тип практики – Ознакомительная.

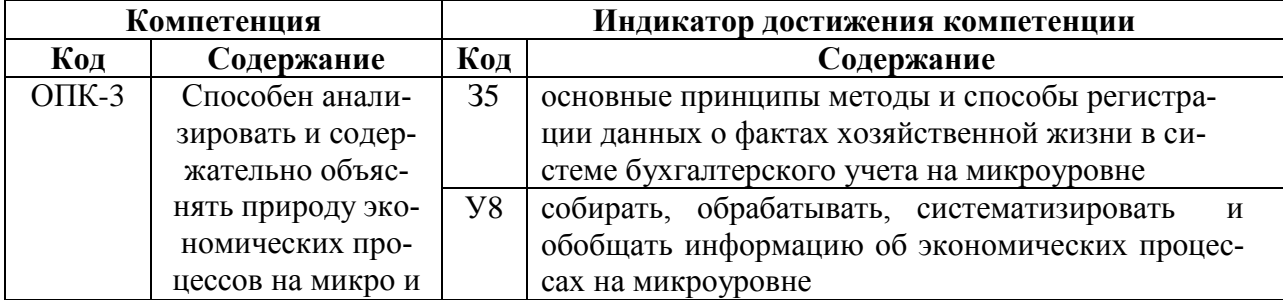

## **2. Планируемые результаты обучения при прохождении практики**

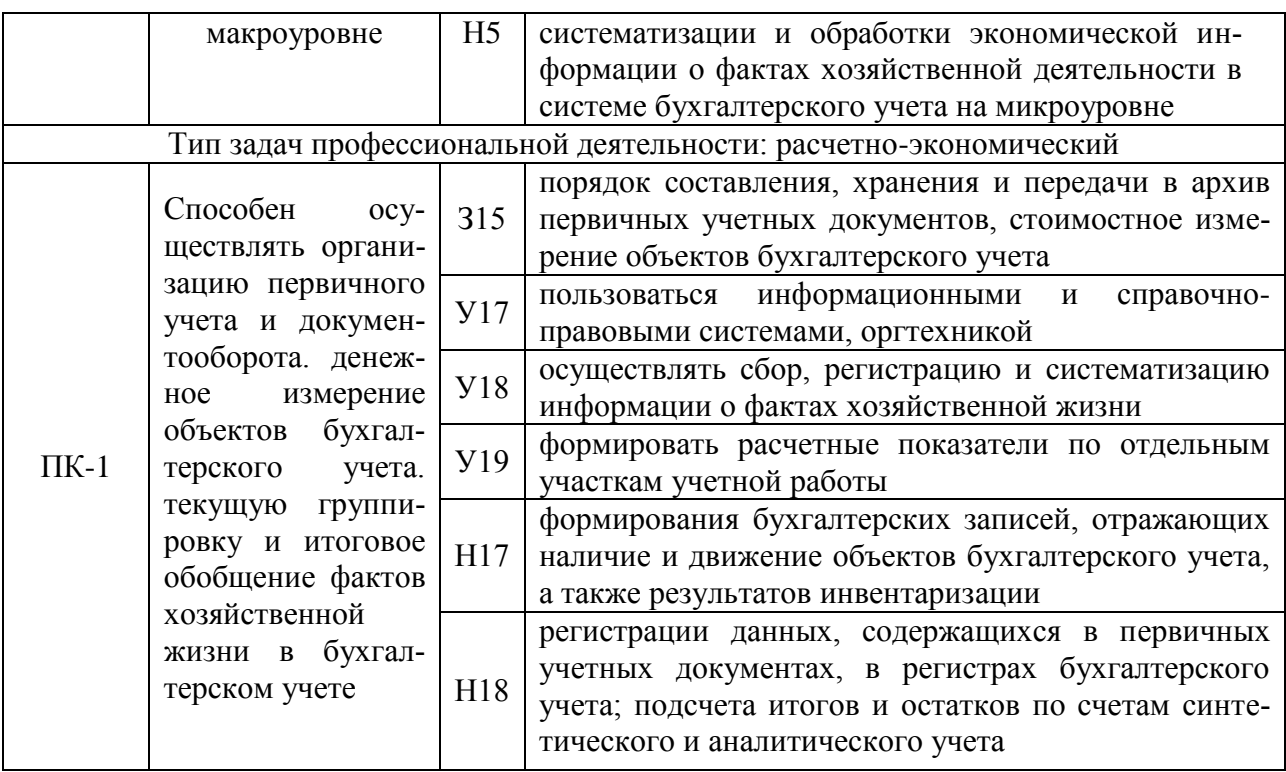

# 3. Объем практики и ее содержание<br>3.1. Объем практики

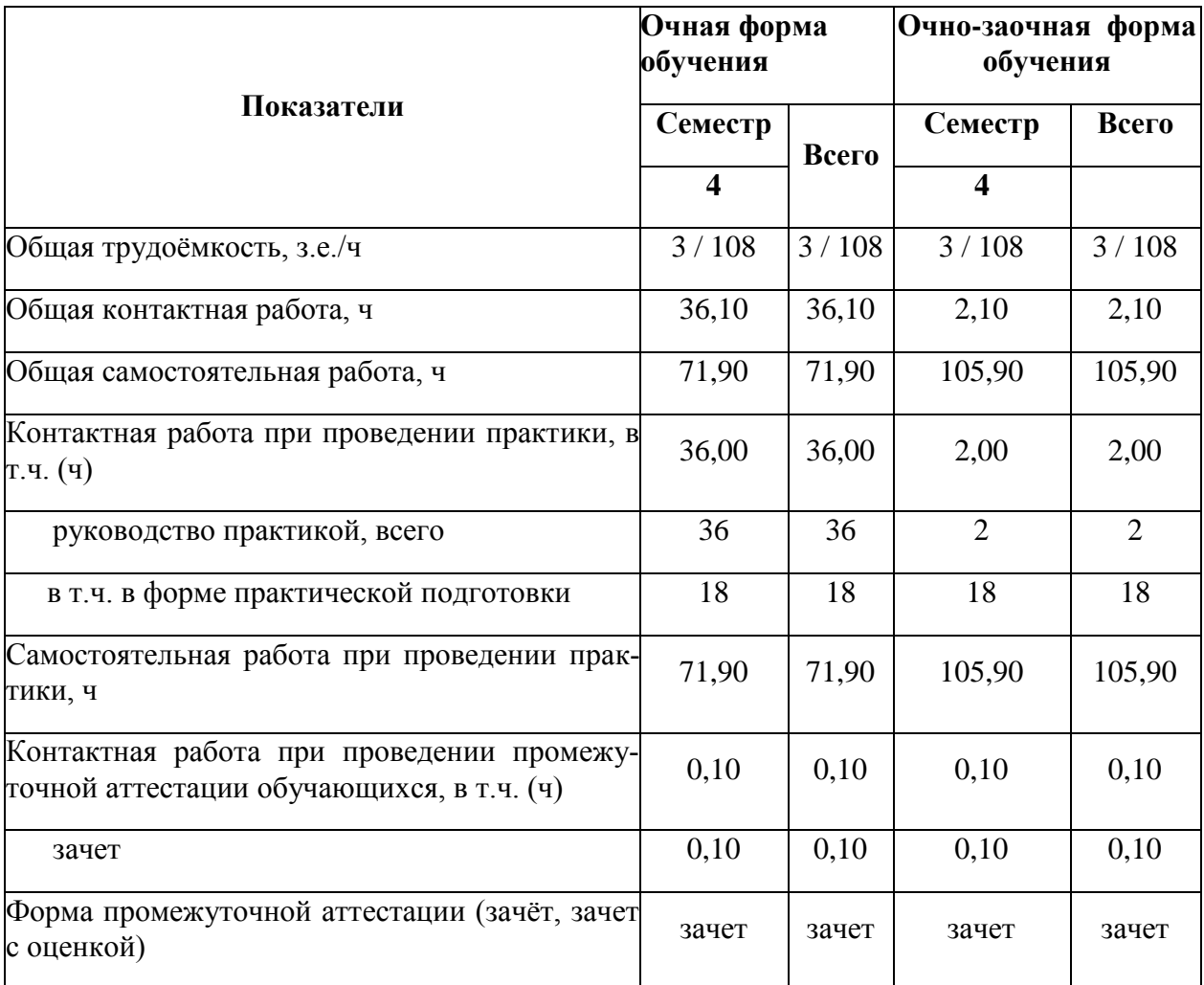

Общий объем Б2.О.01(У) Учебной практики, ознакомительной практики составляет – 3 зачетных единицы. Продолжительность практики– 2 недели (108 часов).

#### **3.2. Содержание практики**

Б2.О.01 (У) «Учебная практика, ознакомительная практика» проводится преподавателями кафедры бухгалтерского учета и аудита ВГАУ в соответствии с графиком учебного процесса в учебных аудиториях с использованием наглядных пособий по вариантам (1- 5).

Укрупненные этапы прохождения учебной практики, ознакомительной практики представлены в таблице:

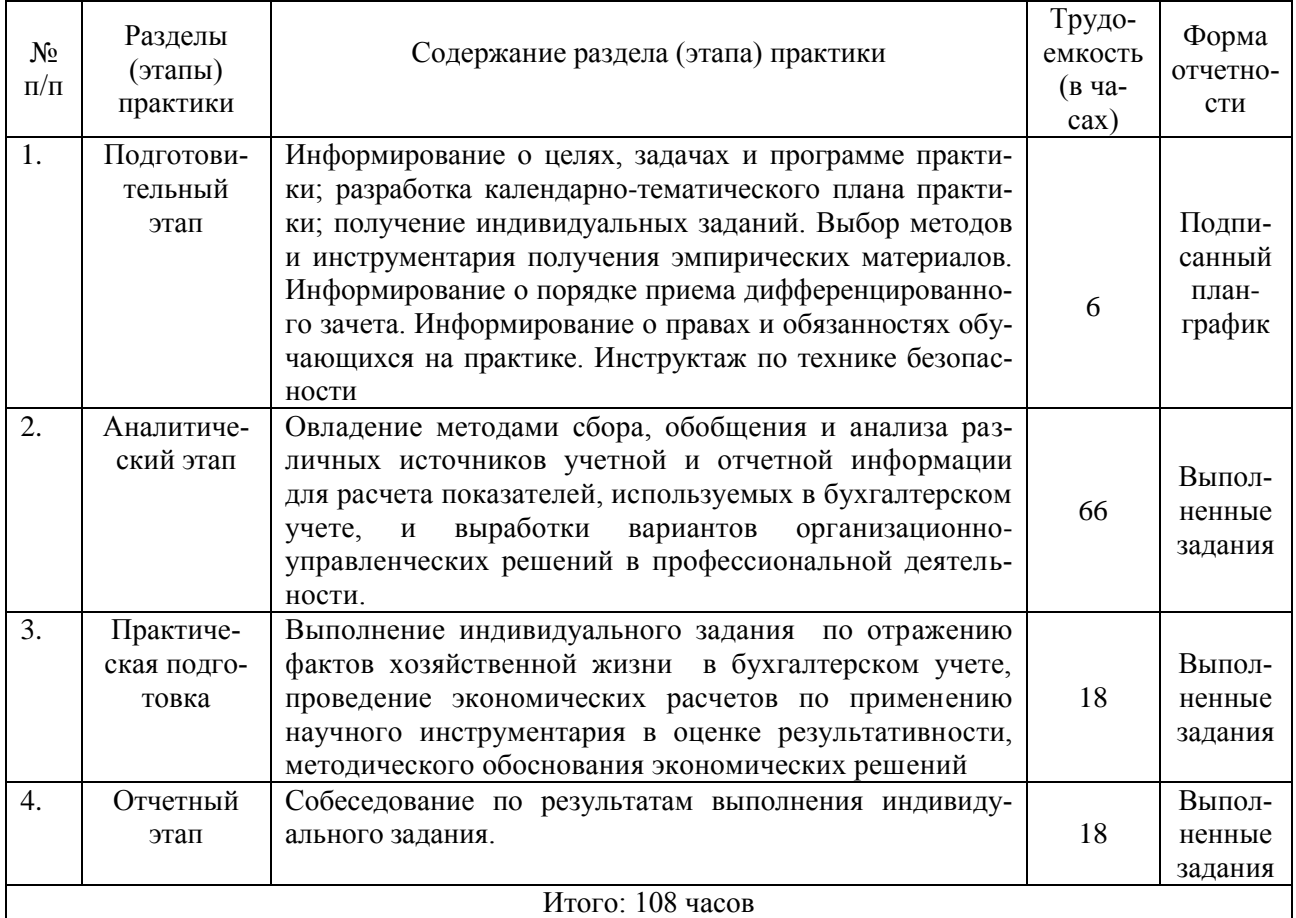

В процессе прохождения практики обучающиеся выполняют следующие задания (виды работ):

#### *Тема 1. Учет денежных средств в кассе*

**Цель задания**: Приобрести практические навыки по заполнению кассовой книги и регистров синтетического и аналитического учета.

#### **Содержание задания**:

1) На основании первичных документов (приходные и расходные кассовые ордера) и приложенных к ним оправдательным документам (платежные ведомости, товарные чеки, доверенности и др.) студент проверяет правильность заполнения первичной документации.

2) Производит заполнение кассовой книги за 01.12.20 г. остаток на 01.12.20 г. представлен в исходных данных. В графу «Приход» необходимо производить записи на основании приходных кассовых ордеров, в графу «Расход» на основании расходных кассовых ордеров. Проставить корреспондирующие счета. В кассовой книге выводится остаток на конец дня, который рассчитывается следующим образом: остаток на начало дня плюс графа «итого поступило денежных средств» минус графа «итого израсходовано денежных средств».

3) На основании дополнительных данных составляется кассовая книга за 02.12.20 \_ - 31.12.20 г. и выводится остаток на конец периода. Также определяется корреспонденция счетов по каждой хозяйственной операции.

4) Заключительным этапом работы является составление карточки счета и оборотно-сальдовой ведомости по счету 50 « Касса» в программе 1С: Бухгалтерия

#### *Тема 2. Учет денежных средств на расчетных счетах*

**Цель задания**: Закрепить, углубить и систематизировать знания, полученные на теоретических и практических занятиях; приобрести практические навыки по заполнению банковских документов, обработке и расшифровке выписок Банка, заполнению регистров синтетического и аналитического учета.

#### **Содержание задания:**

1) В учебно-наглядном пособии имеются выписки Банка и приложенные к ним первичные документы (платежные поручения, объявлениями на взнос наличными и др.) за 01.12.20 г. и выписки Банка за 01.12.20 г. и 02.12.20 г – 31.12.20 г. (составлена в учебных целях).

Студент осуществляет обработку выписки банка за 01.12.20\_\_ г. и выписки банка за 02.12.20  $r - 31.12.20$  г. То есть, последовательно подбирает к каждой сумме, отраженной в выписке, первичные документы.

2) Делает сверку сумм, отраженных в выписках с первичными документами, проверяет правильность подсчета оборотов и остатков в выписках Банк, которые составляются с позиций банка. Выписка банка имеет зеркальное отображение, т.е. остатки средств на расчетном счете на определенную дату, зачисление средств на расчетный счет владельца банк отражает по кредиту расчетного счета в выписке банка, а все суммы списаний, т.е. уменьшение своего долга перед владельцем счета, банк отражает в выписке по дебету лицевого (расчетного) счета.

Одновременно с этим составляется расшифровка к выпискам с указанием корреспондирующих счетов. Указывается номер документа, наименование организации, кому перечислены денежные средства и за что, или наименование организации, от кого получены денежные средства и за что. Указывается сумма и корреспондирующий счет.

3) На основании расшифровки заключительным этапом работы является составление карточки счета и оборотно-сальдовой ведомости по счету 51 « Расчетные счета» в программе 1С: Бухгалтерия.

#### *Тема 3. Учет расчетов с поставщиками и подрядчиками*

**Цель задания**: Приобрести практические навыки по обработке документов отражающих операции по расчетам с поставщиками и подрядчиками.

#### **Содержание задания:**

1) Изучить порядок заполнения счетов-фактур, приложенных в учебно-наглядном пособии.

2)По данной теме студент самостоятельно заполняет реестры по учету расчетов с поставщиками и подрядчиками.

На поставщиков, имеющих несколько поставок открыть реестр операций по расчетам с поставщиками (определить по счетам-фактурам). Начальное сальдо записать по первой строке на основании исходного материала об имеющейся задолженности на начало периода по каждому поставщику и подрядчику.

Кредит счета 60 «Расчеты с поставщиками и подрядчиками» заполнить на основании счетов-фактур. Согласно расшифровки выписок банка, заполненной по теме «Учет денежных средств на расчетных счетах» делается отметка об оплате по каждой поставке (дебет счета 60).

3) Итоговые строки из реестров по поставщикам или подрядчикам переносятся в журнал-ордер по счету 60 «Расчеты с поставщиками и подрядчиками» в корреспонденции с дебетом других счетов заполнить на основании счетов-фактур (каждый дебетовый счет открывается в отдельной графе), при отражении дебета счета 60 «Расчеты с поставщиками и подрядчиками» используется расшифровка выписки банка, составленная по теме №2 «Учет денежных средств на расчетных счетах». По каждому поставщику произвести расчет конечного сальдо по формуле: сальдо начальное кредитовое + графа «итого по кредиту» (кредитовый оборот)- графа «итого по дебету» (дебетовый оборот).

4) Подсчитать итоговую строку журнала-ордера по счету 60 «Расчеты с поставщиками и подрядчиками». Правильность подсчета проверить по формуле: Сальдо начальное по дебету + дебетовый оборот + сальдо конечное по кредиту = Сальдо начальное по кредиту + кредитовый оборот + сальдо конечное по дебету.

5) Необходимо произвести записи в книгу покупок, предназначенную для регистрации счетов-фактур и определению НДС по приобретенным ценностям (Дебет счета 19).

#### *Тема 4. Учет расчетов с покупателями и заказчиками*

**Цель задания:** Систематизация учета расчетов с покупателями и заказчиками в ведомости аналитического учета, и регистра синтетического учета.

#### **Содержание задания:**

1) Произвести проверку правильности заполнения счетов-фактур и товарнотранспортных накладных. Каждому счету-фактуре должна соответствовать товарнотранспортная накладная или товарная накладная, или акты о выполненных работах с аналогичными реквизитами.

2) В ведомости аналитического учета открыть аналитические счета на каждого покупателя с указанием начального сальдо, которое берется из исходных данных учебнонаглядного пособия по счету 62 «Расчеты с покупателями и заказчиками».

На основании счетов-фактур студент заполняет ведомость аналитического учета по дебету счета 62 «Расчеты с покупателями и заказчиками». Отметка об оплате производится с расшифровки выписок банка, составленной по теме № 2«Учет денежных средств на расчетных счетах». Подсчитать итоговые графы по дебету и кредиту счета 62 и вывести конечное сальдо по каждому покупателю и заказчику. Сальдо конечное рассчитывается следующим образом: сальдо начальное дебетовое + дебетовый оборот - кредитовый оборот. Рассчитать итоговую строку по ведомости и проверить ее по формуле: Сальдо начальное по дебету + дебетовый оборот + сальдо конечное по кредиту = Сальдо начальное по кредиту + кредитовый оборот + сальдо конечное по дебету.

3) Суммы по кредиту счета 62 «Расчеты с покупателями и заказчиками» перенести в журнал-ордер счета 62 «Расчеты с покупателями и заказчиками», указав в нем в первой графе корреспондирующие счета.

4) Произвести регистрацию счетов-фактур в книге продаж и определить НДС, начисленный с покупателей при продаже.

#### **Тема 5. Учет расчетов с подотчетными лицами**

**Цель задания:** Целью задания является закрепление знаний студентов по данной теме, полученных на лекциях и практических занятиях, а также навыков обработки документов, отражающих учет расчетов с подотчетными лицами, систематизация учета расчетов с подотчетными лицами в регистре синтетического и аналитического учета.

#### **Содержание задания:**

1) Каждый студент проверяет правильность заполнения авансовых отчетов, обращая внимание на списание подотчетных сумм по назначению и на правильность расчета командировочных расходов.

Данные авансовых отчетов о списанных суммах сверить с приложенными оправдательными документами (чеками, товарными накладными и т.д.).

2) Открыть по счету 71 «Расчеты с подотчетными лицами» аналитические счета по каждому подотчетному лицу на основании исходных данных учебно-наглядного пособия по теме. Дебет счета 71 «Расчеты с подотчетными лицами» заполнить на основании расходных кассовых ордеров ( сверить с отчетами кассира). Кредит счета – на основании авансовых отчетов. Подсчитать сальдо на конец периода по каждому подотчетному лицу по следующим формулам:

сальдо начальное кредитовое + графа «итого по кредиту» (кредитовый оборот) графа «итого по дебету» (дебетовый оборот) или

сальдо начальное дебетовое+ дебетовый оборот - кредитовый оборот.

3) Подсчитать итоговые данные по аналитическим счетам, открытым к счету 71 «Расчеты с подотчетными лицами» и записать по итоговой строке в регистр синтетического и аналитического учета.

#### *Тема 6.Учет запасов*

**Цель задания:** Закрепление знаний полученных в процессе обучения и отработка навыков в заполнении документов по движению материалов.

**Содержание задания:** Каждый вариант содержит приходные ордера, требованиянакладные.

**Выполнение задания:**1) На основании приведенных остатков открыть карточки учета материалов, а именно на каждое наименование материалов завести отдельную карточку, в которой указать название материалов и остаток на 01.12.20\_\_г. в количественном выражении. Прочие материалы (условное название в учебных целях) учет вести в денежном выражении.2) Заполнить карточки учета материалов, используя первичную документацию по теме: приходные ордера (записи делать в графу «Приход»), требования накладная (запись делать в графу «Расход»). В карточке учета материалов подсчитать итог за декабрь по приходу и расходу. Далее записать остаток на 31.12.20\_\_. Он рассчитывается как остаток на 01.12.20\_\_ плюс итог прихода минус итог расхода.3) Заполнить отчет о движении материалов на основании карточек учета материалов. Над графами «Количество» и «Сумма» указывается наименование материалов и в последней графе указывается «Итого». По первой строке – наличие на начало месяца сделать запись по количеству и сумме, используя информацию по аналитическим счетам на 01.12.20\_\_ о движении материалов. Записи производятся по количеству (кроме прочих материалов – здесь записи производят в суммовом выражении) с карточек учета движения материалов. Прежде чем протаксировать отчет, т.е. придать количественному выражению суммовое, необходимо рассчитать средние цены в специальных таблицах рабочей тетради. Для каждого аналитического счета предназначена отдельная таблица. Сюда выписывается остаток материалов на 01.12.20 по количеству и сумме, затем с приходных ордеров записать количество и сумму. Подсчитать строки – итого приход, итого приход с остатком. Рассчитать среднюю цену – сумма итого прихода с остатком делится на количество итого прихода с остатком. Рассчитанные средние цены по каждому материалу умножаются на соответствующее количество, указанное в отчете и в отчете заполняется графа – сумма. Остаток материалов по сумме на 31.12.20\_\_ рассчитывается так: остаток материалов по сумме на 01.12. плюс итог прихода по сумме, минус итог расхода по сумме. По отчету о движении материалов определяется корреспонденция счетов и делается запись в карточке счета и оборотносальдовой ведомости по счету 10 «Материалы».

#### *Тема 7. Учет основных средств*

**Цель задания:** Закрепление знаний полученных в процессе обучения и отработка навыков в заполнении документов по учету основных средств.

**Содержание задания:** 1) На основании первичных документов по учету основных средств студент формирует содержание операций, составляет корреспонденцию в журнале хозяйственных операций.2) Используя данные журнала хозяйственных операций заполнить журнал операций по счету 01 «Основные средства».3) На основании исходных данных учебно-наглядного пособия произвести начисление амортизации в ведомости начисления амортизации по основным средствам в рабочей тетради. Применять линейный способ начисления. При котором, первоначальная стоимость умножается на норму амортизации и делится на 100 %. Норма амортизации =  $1/$  количество месяцев срока полезного использования\* 100%. По каждому объекту на начисленную сумму амортизационных начислений составить корреспонденцию счетов.

#### *Тема 8. Учет труда и его оплаты*

**Цель задания**: Целью настоящего задания является закрепление знаний студентов по данной теме, полученных на лекциях и практических занятиях, а также навыков обработки документов, отражающих операции по распределению заработной платы по видам работ, систематизация заработной платы в разрезе лицевых счетов, составление расчетноплатежной ведомости.

#### **Содержание задания:**

1**)** Составить накопительную ведомость, используя первичную документацию – сменные задания, табель учета рабочего времени. В первом экземпляре накопительной ведомости отразить начисленную заработную плату по ФИО работников за месяц. По вертикали в первой графе перечислить ФИО, по горизонтали указывать номер и дату первичных документов. На пересечении нужной ФИО и документа проставить сумму зарплаты. По горизонтали и вертикали подсчитать итоговую строку и графу. Во втором экземпляре накопительной ведомости сгруппировать начисленную заработную плату по объектам учета затрат, которые приведены в таблице «Незавершенное производство на 01.12.20 ». По вертикали в первой графе указывать документ, его номер и дату, по горизонтали объекты учета затрат.

2) Заполнить «Ведомость распределения заработной платы и страховых начислений». На основании накопительной ведомости учета затрат, открытой по объектам, перечислить объекты учета затрат и указать начисленную сумму заработной платы по ним. Рассчитать сумму социальных начислений от заработной платы в следующих процентах: на социальное страхование – 2,9%, в пенсионный фонд – 22%, в медицинский фонд – 5,1%,,в фонд обязательного социального страхования от несчастных случаев на производстве и профессиональных заболеваний – 1,7%.Подсчитать итоговую графу социальных начислений и итоговые строки по синтетическим счетам 20, 23, 25, 26 и в целом по ведомости.

3) Составить записку – расчет о предоставлении отпуска работнику, на основании исходных данных. Расчет делается следующим образом: сумма заработной платы за 12 месяцев, предшествующих месяцу ухода в отпуск делится на 12 месяцев и на 29,3 (среднее количество календарных дней в месяцев в случае, если работник отработал месяц полностью). Полученную сумму однодневной заработной платы умножают на 28 календарных дней отпуска.

4) Сделать расчет пособия по временной нетрудоспособности, используя исходные данные. Берется заработная плата, начисленная за два года, предшествующие году болезни и делится на 730 дней. Таким образом, рассчитывается заработная плата за один день. Размер пособия зависит от стажа работы: Определить сумму пособия за первые 3 дня нетрудоспособности путем умножения однодневного пособия на три дня и рассчитать пособие за остальные дни нетрудоспособности. Указать корреспонденцию счетов: первые три дня нетрудоспособности оплачиваются за счет работодателя, остальные дни за счет средств социального страхования.

5) Составить расчетно-платежную ведомость, используя дополнительные данные по учету расчетов по оплате труда, накопительную ведомость учета затрат (по фамилиям работников), записку – расчет о предоставлении отпуска, расчет пособия по временной нетрудоспособности. Подсчитать итог начислений. Для того, чтобы записать в разделе «Удержано» сумму НДФЛ, необходимо сделать расчет сумм НДФЛ в отдельной таблице рабочей тетради. Полученные результаты по каждому работнику переносятся в расчетноплатежную ведомость в раздел «Удержано». Подсчитать «Итого удержано» пофамильно.

В расчетно-платежной ведомости подсчитать задолженность по заработной плате на конец месяца по каждому работнику следующим образом: задолженность по заработной плате на начало месяца плюс «Итого начислено» минус «Итого удержано». Подсчитать итоговую строку расчетно-платежной ведомости и указать корреспонденцию на каждый вид начислений и удержаний Суммы, отраженные по кредиту счета 70 «Расчеты с персоналом по оплате труда» записать в журнале операций счета 70 «Расчеты с персоналом по оплате труда».

Затем записать суммы по кредиту счета 69 на основании ведомости распределения заработной платы и страховых начислений карточки счета и оборотно-сальдовой ведомости по счету 69 «Расчеты по социальному страхованию и обеспечению».

#### *Тема 9. Учет затрат на производство*

**Цель задания:** Целью настоящего задания является закрепление знаний студентов по данной теме.

**Содержание задания: 1)**Открыть ведомости аналитического учета затрат на производство путем указания в них названия объектов аналитического учета: К счету 20 «Основное производство» - аналитические счета взять из исходных данных учебнонаглядного пособия. Остатки по незавершенному производству (записать названия аналитических счетов и сумму незавершенного производства на начало и конец месяца).К счету 23 «Вспомогательное производство» - аналитический счет «Электроснабжение». По счетам 25 «Общепроизводственные расходы» и счету 26 «Общехозяйственные расходы» отразить затраты за месяц по статьям затрат и корреспондирующим счетам. В Ведомости аналитического учета затраты на производство «за месяц» отражают по объектам и статьям затрат:

Сырье и материалы – из отчетов о движении материальных ценностей (см. по теме №6 «Учет материалов»); Примечание. В методических целях Ведомость аналитического учета движения материалов студентами не составляется, а записи производятся сразу на основании отчета о движении материальных ценностей по объектам затрат. Заработная плата и страховые начисления – на основании ведомости распределения заработной платы и страховых начислений (см. по теме №8 «Учет труда и его оплаты»); Амортизация – на основании ведомости начисления амортизационных начислений(см. по теме №7 «Учет основных средств»).Остальные статьи затрат заполнить, используя документы из приложения к теме №9 «Учет затрат на производство». Подсчитать итоги в ведомостях аналитического учета и указать корреспондирующие счета на каждую статью затрат. По кредиту счета 23 «Вспомогательные производства» отражают списание услуг энергетических производств по потребителям в оценке по плановой себестоимости, по кредиту счетов 25 «Общепроизводственные расходы» и 26 «Общехозяйственные расходы» следует отразить списание общепроизводственных и общехозяйственных расходов в нормативной оценке на счета основного производства . На основании Ведомостей аналитического учета записи по дебету и кредиту счетов 20,23,25,26 в корреспонденции с другими счетами произвести в регистры аналитического и синтетического учета. В конце отчетного периода производится доведение плановой себестоимости услуг (энергетических производств) до фактической. Для этого определяется калькуляционная разница и списывает, по потребителям использования электроэнергии. Необходимо исчислить фактическую себестоимость 1 квтчаса, сравнить с плановой и сделать досписание дополнительной записью или методом красного сторно. Расчеты произвести в таблице рабочей тетради и составить бухгалтерскую справку. Следует списать разницу между фактическими и нормативными затратами по общепроизводственным и общехозяйственным расходам на основное производство. Оформить бухгалтерской справкой. Составить корреспонденцию на списание калькуляционных разниц по Кт счета 23/5»Электроснабжение» и Кт счетов 25 «Общепроизводственные расходы» и «Общехозяйственные расходы». Исчислить фактическую себестоимость готовой продукции основного производства.

*Тема 10. Учет готовой продукции* 

**Цель задания:** Целью задания является закрепление знаний студентов по вопросам учета готовой продукции, полученных на лекциях, а также получение навыков обработки первичных документов и заполнение на их основании сводных документов.

**Содержание задания:** 1) На основании приведенных остатков открыть карточки учета готовой продукции, а именно на каждое наименование завести отдельную карточку, в которой указать название готовой продукции и остаток на 01.12.20\_\_г. в количественном выражении.2) Заполнить карточки учета материалов, используя первичную документацию по теме: приходные ордера (записи делать в графу «Приход»), требования накладная (запись делать в графу «Расход»). В карточке учета готовой продукции подсчитать итог за декабрь по приходу и расходу. Далее записать остаток на 31.12.20\_\_. Он рассчитывается как остаток на 01.12.20\_\_ плюс итог прихода минус итог расхода.3) Заполнить отчет о движении материалов на основании карточек учета материалов. Над графами «Количество» и «Сумма» указывается наименование готовой продукции и в последней графе указывается «Итого». По первой строке – наличие на начало месяца сделать запись по количеству и сумме, используя информацию по аналитическим счетам на 01.12.20 о движении готовой продукции. Записи производятся с карточек учета движения материалов в количественном выражении. Протаксировать отчет используя плановые цены на готовую продукцию, приведенные в исходных данных учебно-наглядного пособия. В отчете подсчитать остаток на конец месяца по количеству и сумме. Остаток готовой продукции на 31.12.20\_\_ рассчитывается так: остаток готовой продукции на 01.12. плюс итог прихода, минус итог расхода. Выход продукции от каждого вида производств записать в ведомости аналитического учета затрат основного производства по теме «Учет затрат на производство» в раздел «Выход продукции» на основании первичных документов ,сверить с отчетом о движении материальных ценностей (готовой продукции) и указать корреспондирующий счет. Полученные данные о выходе продукции отразить по кредиту счета 20 «Основное производство» и дебету соответствующего счета в карточке счета и оборотносальдовой ведомости..

#### *Тема 11. Учет продаж и финансового результата*

**Цель задания:** Целью настоящего задания является закрепление знаний студентов по данной теме, полученных на лекциях и практических занятиях.

**Содержание задания:** 1) Открыть реестр документов на реализацию готовой продукции (работ, услуг) на покупателей, которым продажа продукции осуществлялась несколько раз. Для этого нужно по теме №10 «Учет готовой продукции» посмотреть товарные накладные и обратить внимание на название покупателей. Согласно товарных накладных произвести записи по дебету счета 90 «Продажи». Раздел «Кредит счета 90 Продажи» в реестре заполнить на основании счетов-фактур и товарно-транспортных накладных к ним, приложенных по теме №4 «Учет расчетов с покупателями и заказчиками». Отметку об оплате произвести согласно расшифровке выписок банка по расчетному счету составленной в рабочей тетради по теме №2 «Учет операции по расчетному счету». В реестре по каждому покупателю итоговую строку.2) Ведомости аналитического учета продаж учет вести по наименованиям проданной продукции. Ведомость аналитического учета продаж заполняется путем переноса итоговых строк из реестра. По тем покупателям по которым была разовая продажа записи производить в дебет счета 90 «Продажи» на основании товарных накладных по теме №10 «Учет готовой продукции» в кредит счета 90 «Продажи» - счетов фактур и товарно-транспортных накладных по теме №4 «Учет расчетов с покупателями и заказчиками». По дебету и кредиту счета 90 «Продажи» выделить суммы НДС с соответствующими корреспондирующими счетами. Подсчитать необходимые итоговые данные. Сумму, отраженную по кредиту счета 90 «Продажи» записать в карточки счета и оборотно-сальдовую ведомость по счету в корреспонденции с дебетом счета 62.

#### *Тема 12 . Учет расчетов по налогам и сборам*

**Цель задания:** Закрепить знания студентов и привить практические навыки по за-

полнению регистров по учету расчетов по налогам и сборам.

**Содержание задания:** 1) Открыть аналитический счет в ведомости аналитического учета операций по налогу на добавленную стоимость ф. № 32 АПК к счету 19 «НДС по приобретенным ценностям» и к счету 68 «Расчеты по налогам и сборам».

В ведомости аналитического учета расчетов по налогам и сборам (кроме НДС) ф. № 37 открыть аналитический счет «Налог на доходы физических лиц». Ведомость ф. №32 в разрезе дебета счета 19 «НДС по приобретенным ценностям» заполняется на основании счетов-фактур к теме «Учет расчетов с поставщиками», авансовых отчетов к теме «Учет расчетов с подотчетными лицами». По кредиту счета 19 «НДС по приобретенным ценностям» отражается списание суммы НДС в дебет счета 68 «Расчеты по налогам и сборам». В Ведомость аналитического учета расчетов по налогам и сборам (кроме НДС) ф. № 37 записывают данные по кредиту счета 68 «Расчеты по налогам и сборам». Аналитический счет «Налог с доходов физических лиц» заполняется с расчетно-платежной ведомости. Дебет счета 68 по данному аналитическому счету заполнить с платежных документов по теме «Учет денежных средств на расчетном счете». Итоговые строки ведомостей перенести в регистр. Подводятся итоги и определяется сумма к перечислению.

Темы по бухгалтерскому учёту, вынесенные на самостоятельное изучение студенты изучают с помощью справочной системы «Консультант Плюс». Распечатываются основные формы первичных документов по темам и заполняются, используя информацию предприятий (заочная форма обучения).

Б2.О.01 (У) «Учебная практика, ознакомительная практика» предусматривает практическую подготовку, которая составляет 18 часов (при очной форме обучения) и 1 час (при очно-заочной форме обучения), включает в себя прохождение учебной практики с использованием материально-технической базы ООО "Воронежсельмаш" г. Воронеж в структурных подразделениях Университета (лаборатории «Учебная бухгалтерия», учебные аудитории для текущего контроля и промежуточной аттестации, самостоятельной работы (аудитории приведены в п. 6. Материально-техническое и программное обеспечение дисциплины 6.1. Помещения для ведения образовательного процесса и оборудование), в условиях, которые предусмотрены для участия обучающихся в выполнении отдельных элементов работ, связанных с будущей профессиональной деятельностью.

#### **3.2.1. Проверка выполнения индивидуального задания**

Во время проверки выполнения индивидуального задания обучающийся должен уметь отражать факты хозяйственной жизни документально, обрабатывать документы, составлять корреспонденцию, делать записи в учетные регистры, производить сверку и записи в Главную книгу; объяснить, как выполнено задание согласно своего варианта (1- 15), уметь дать пояснения.

## **4. Фонд оценочных средств для проведения промежуточной аттестации обучающихся по практике**

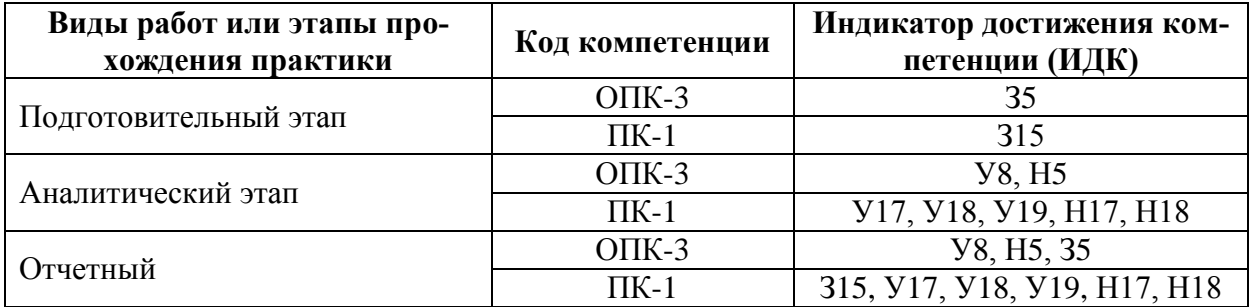

#### **4.1. Этапы формирования компетенций**

# **4.2. Шкалы и критерии оценивания достижения компетенций**

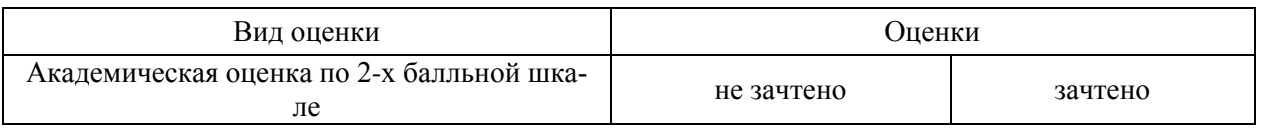

# **4.2.1. Шкалы оценивания достижения компетенций**

# **4.3. Материалы для оценки достижения компетенций**

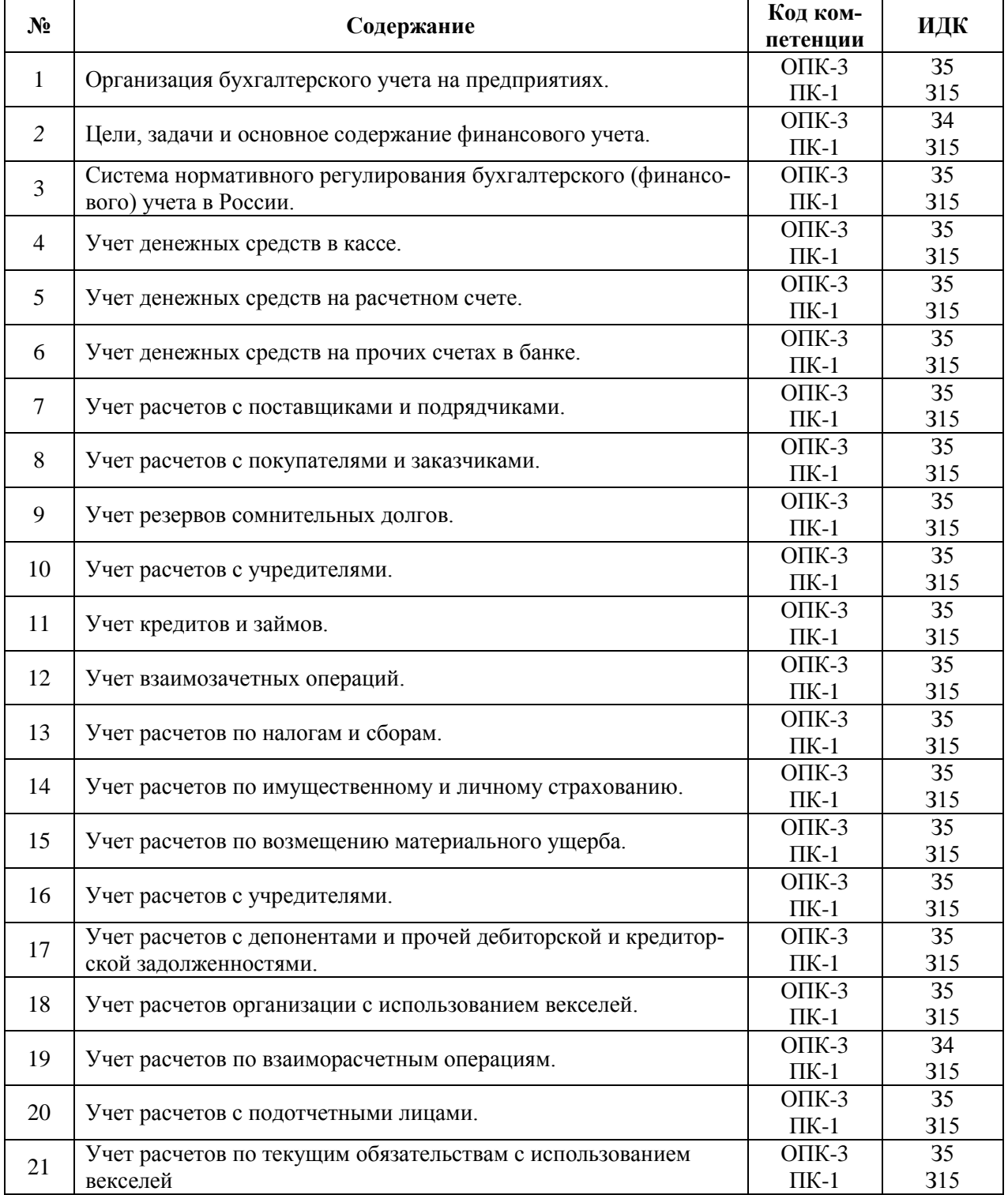

# **4.3.1. Вопросы к зачету**

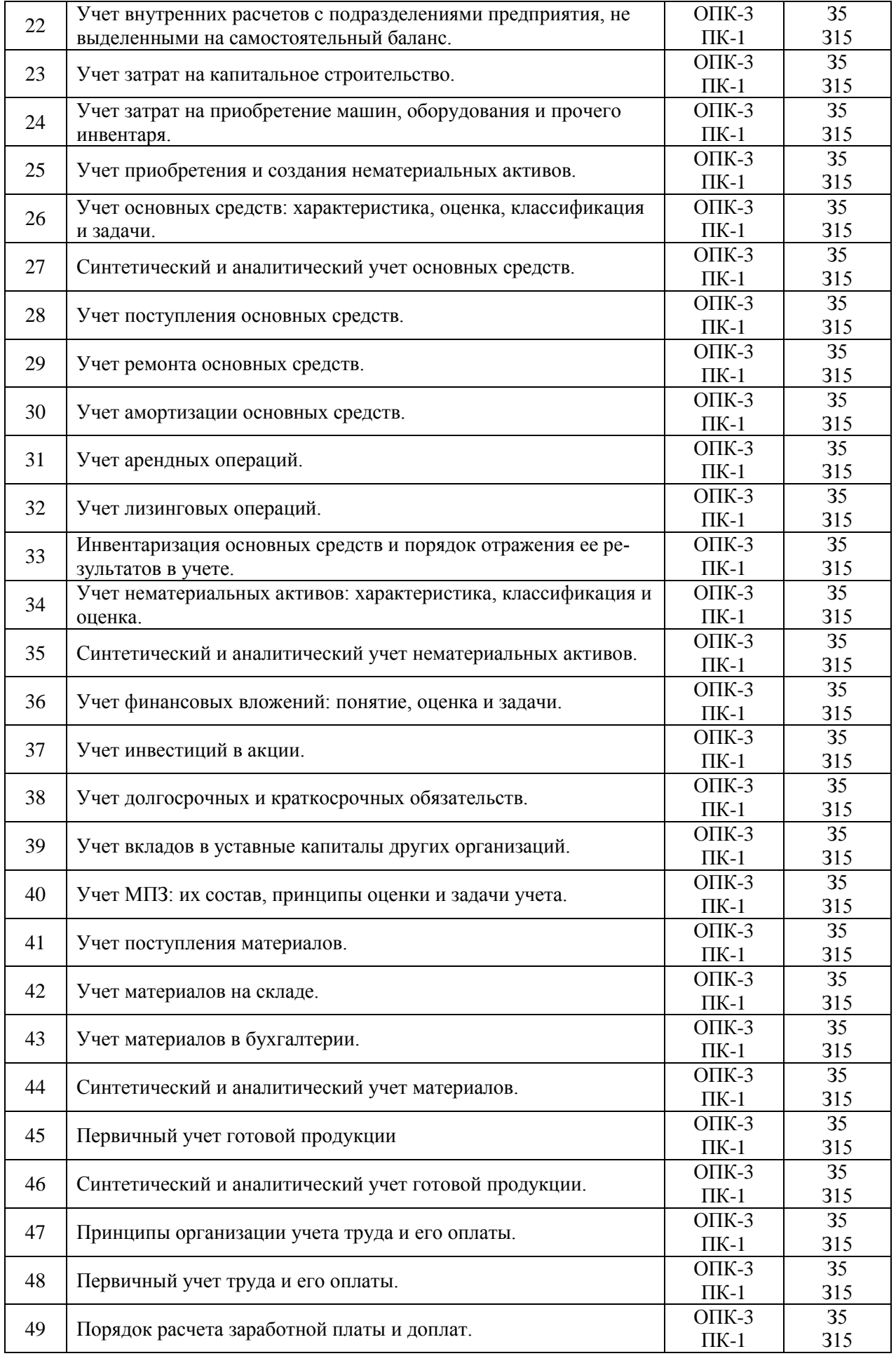

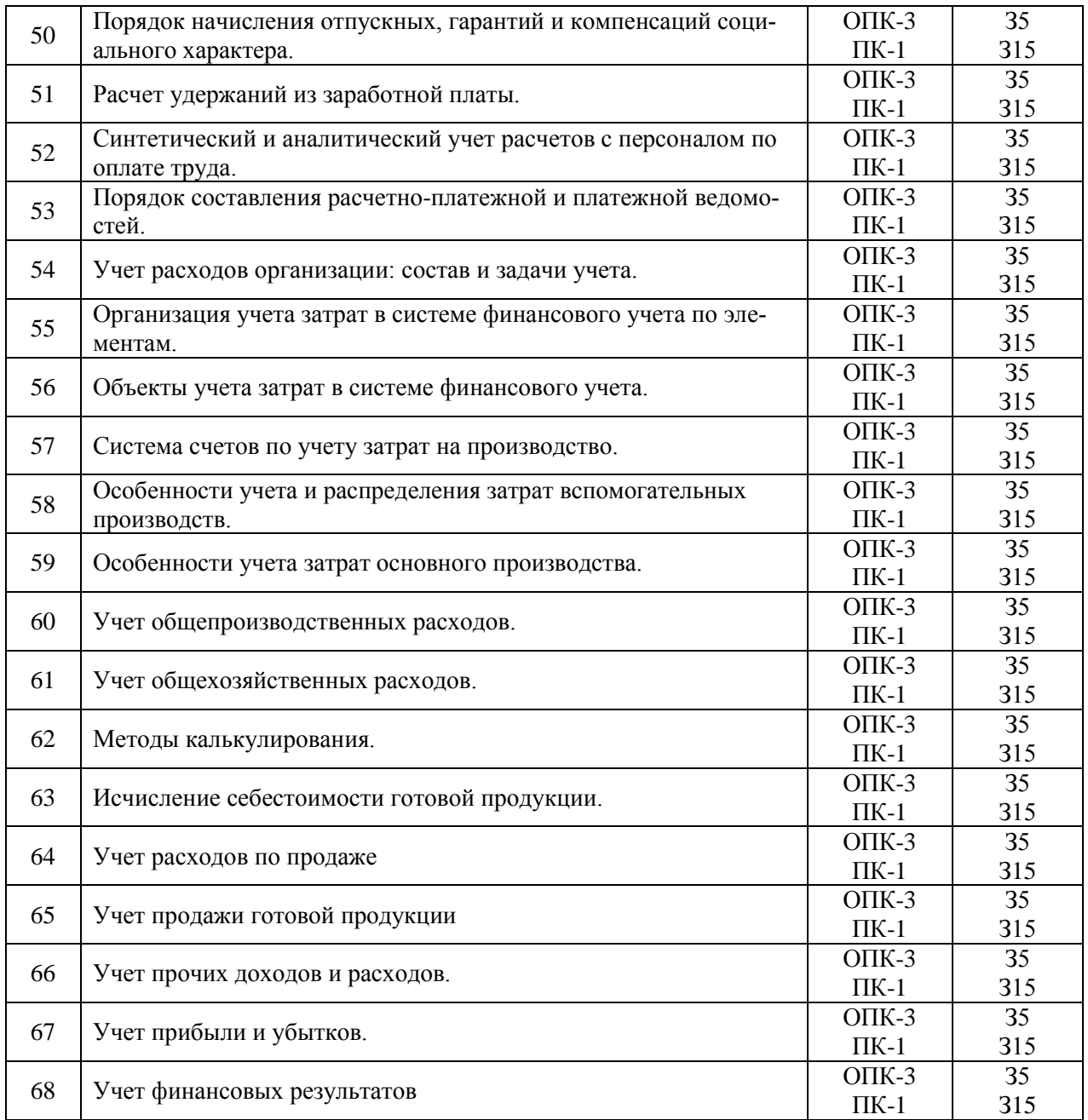

# **4.3.2. Задачи для проверки умений и навыков**

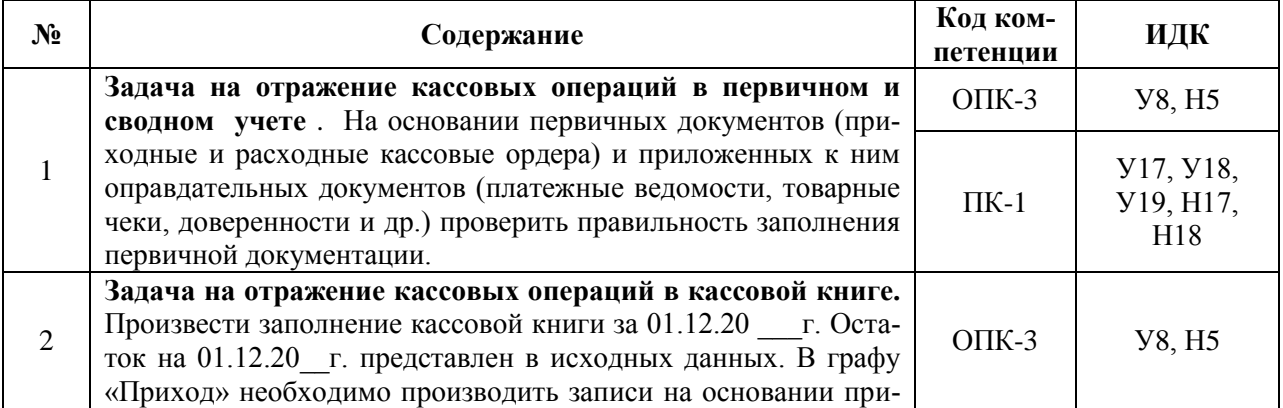

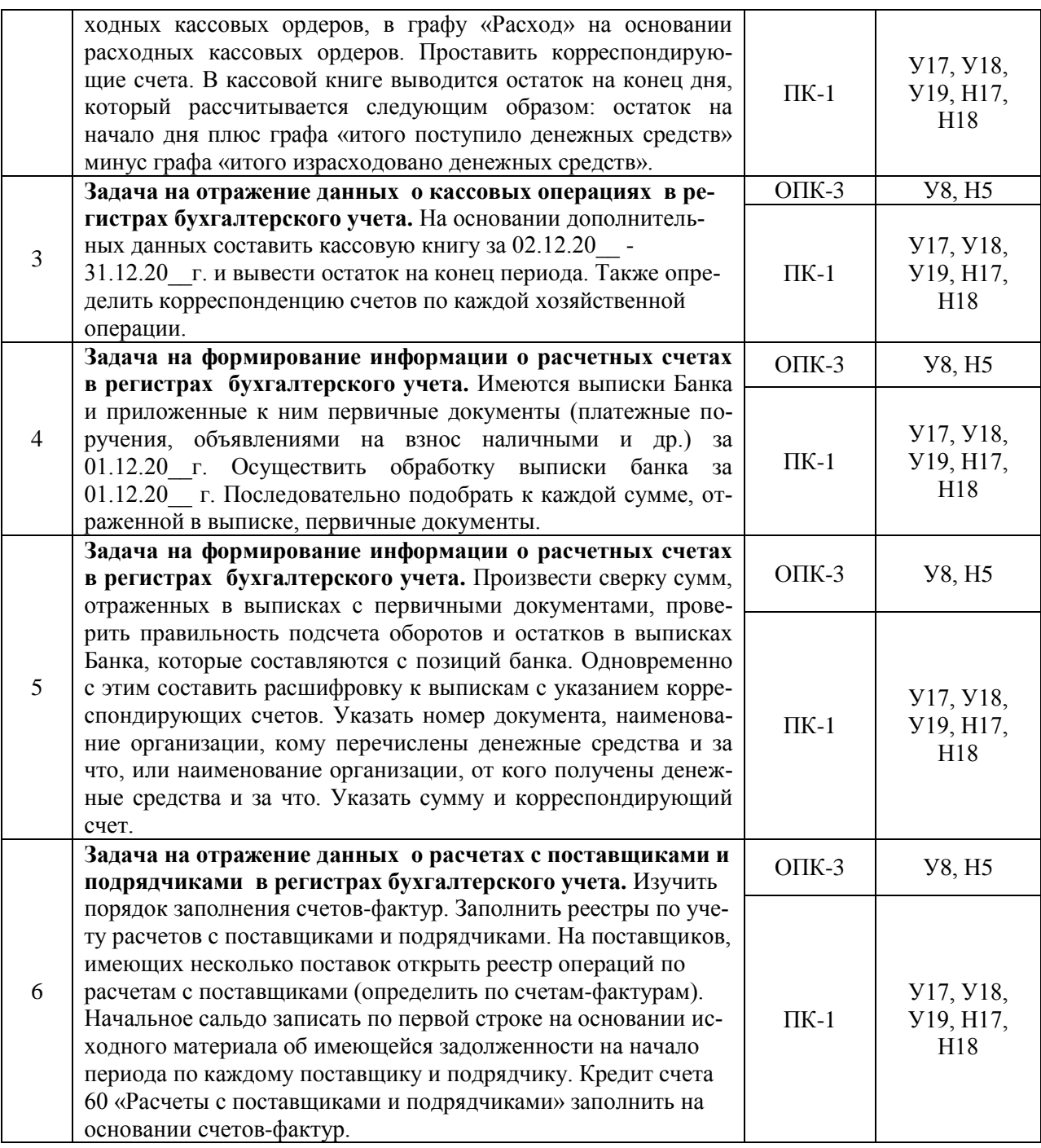

# **4.3.3. Другие задания и оценочные средства**

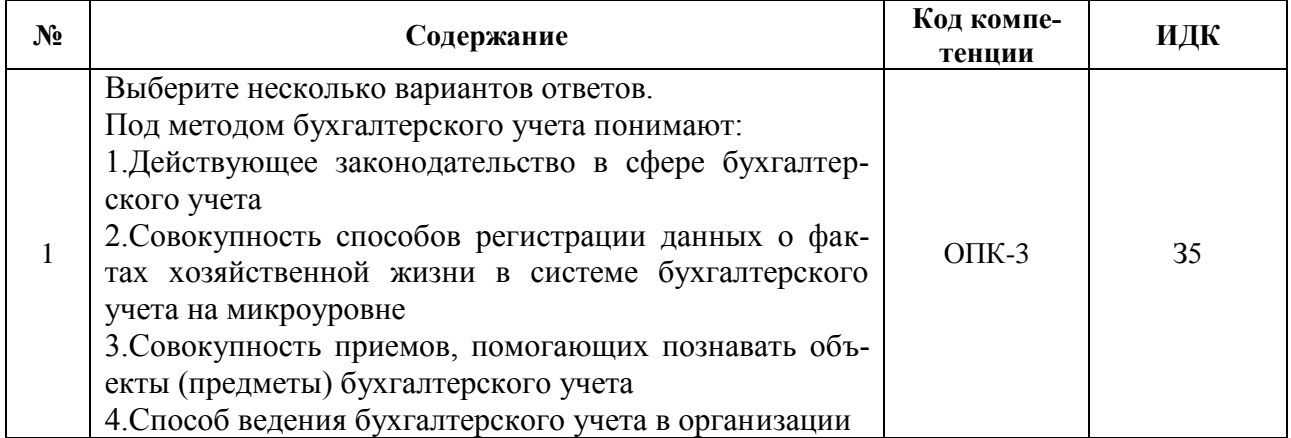

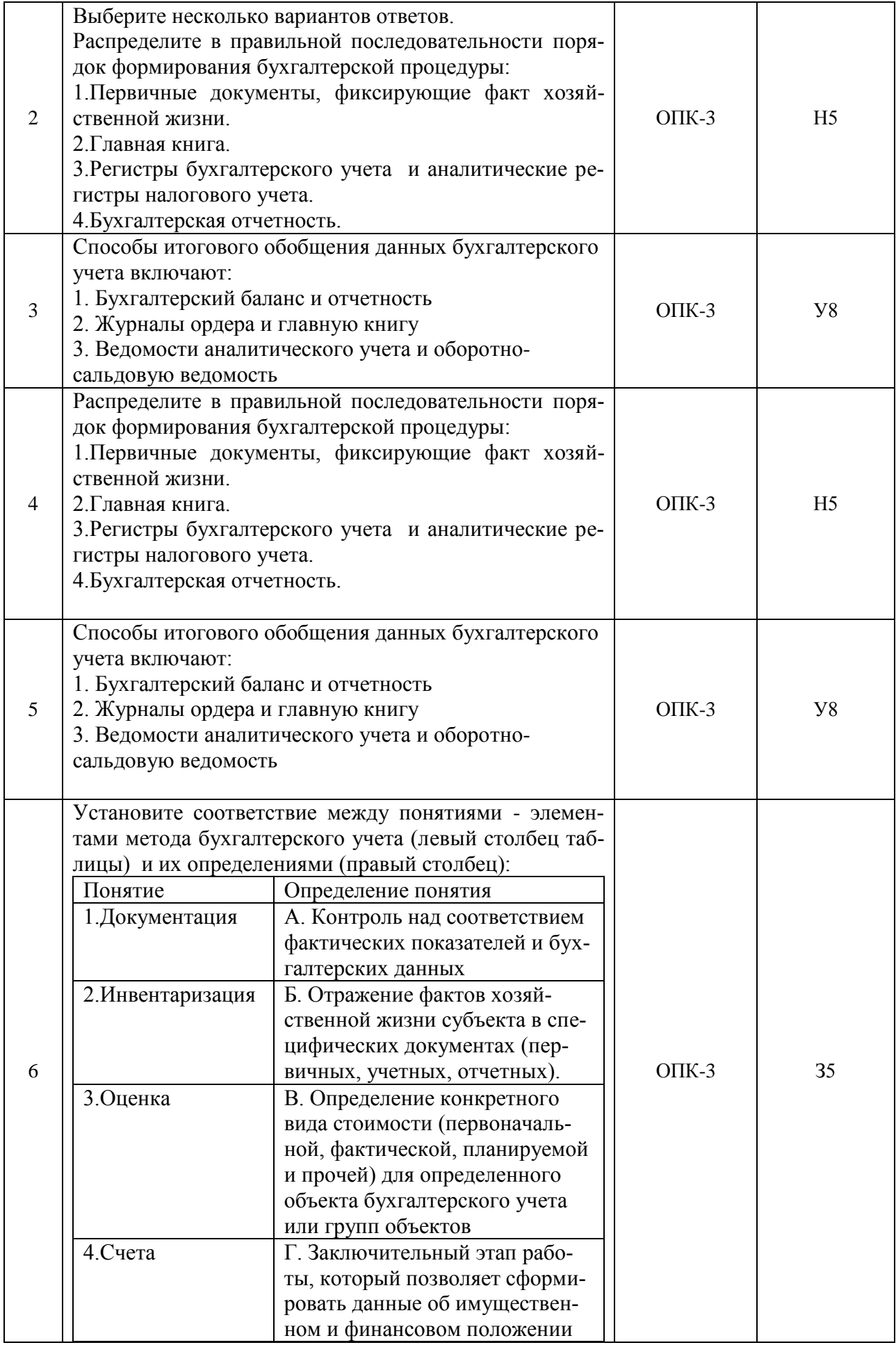

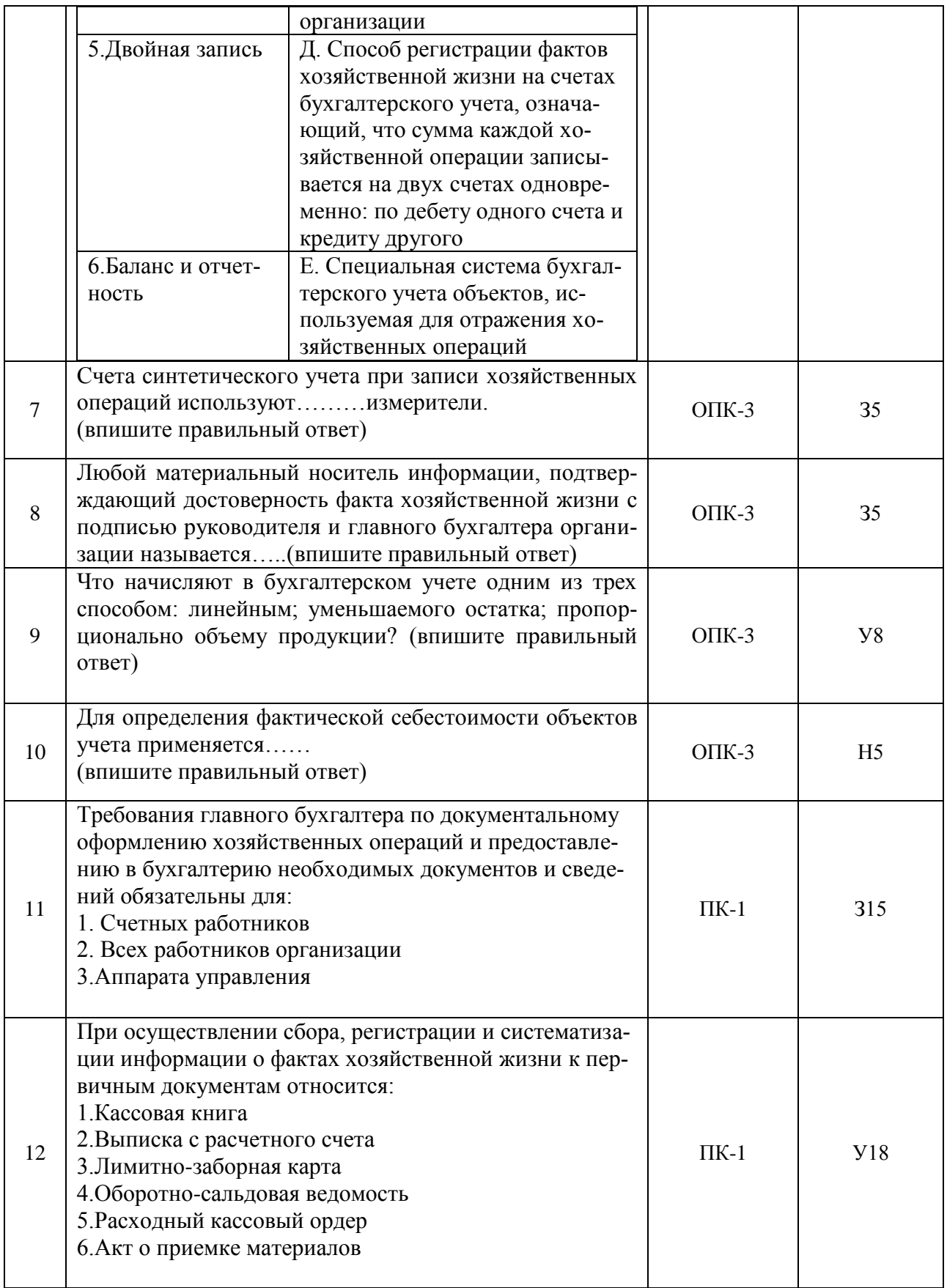

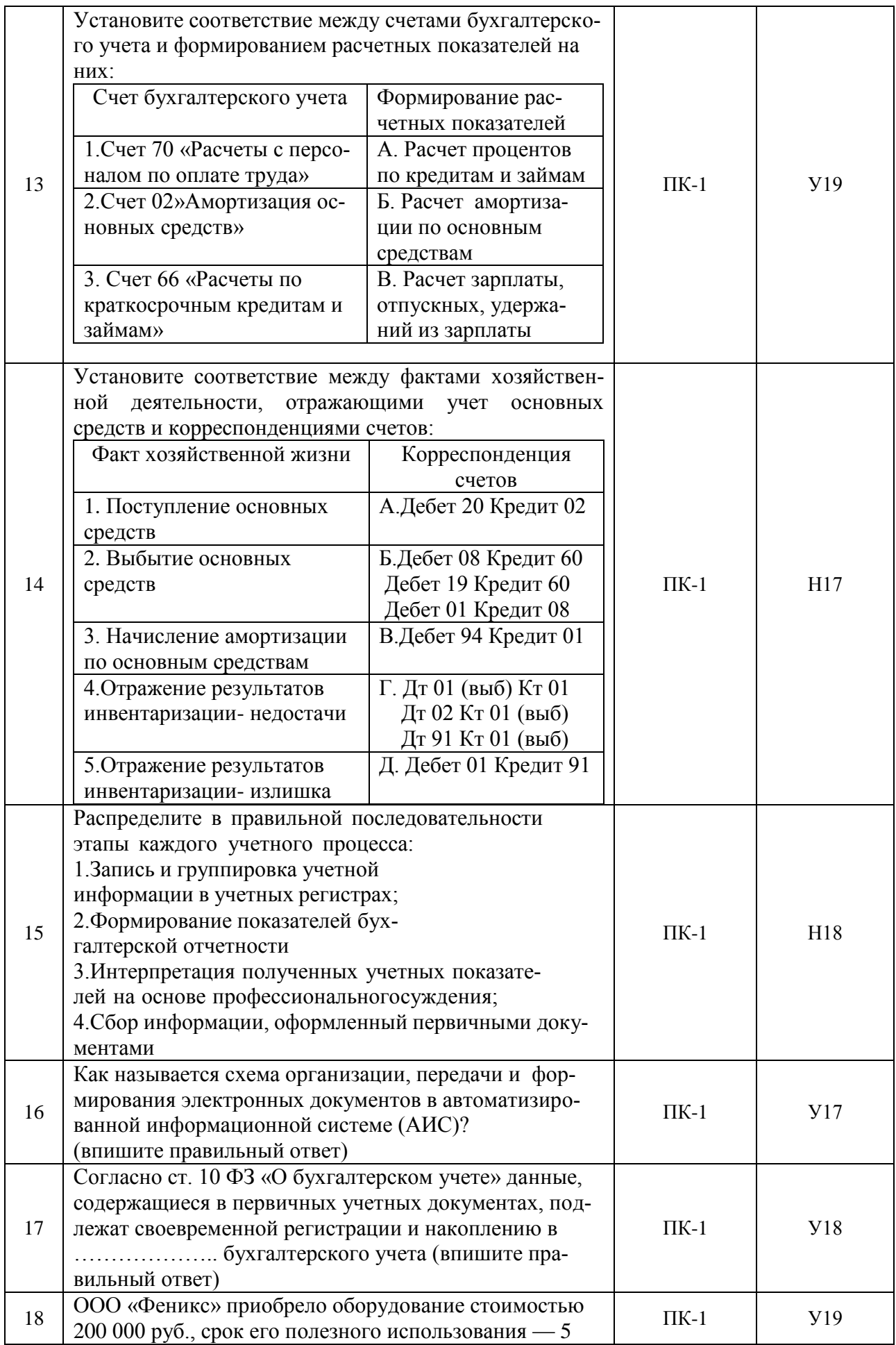

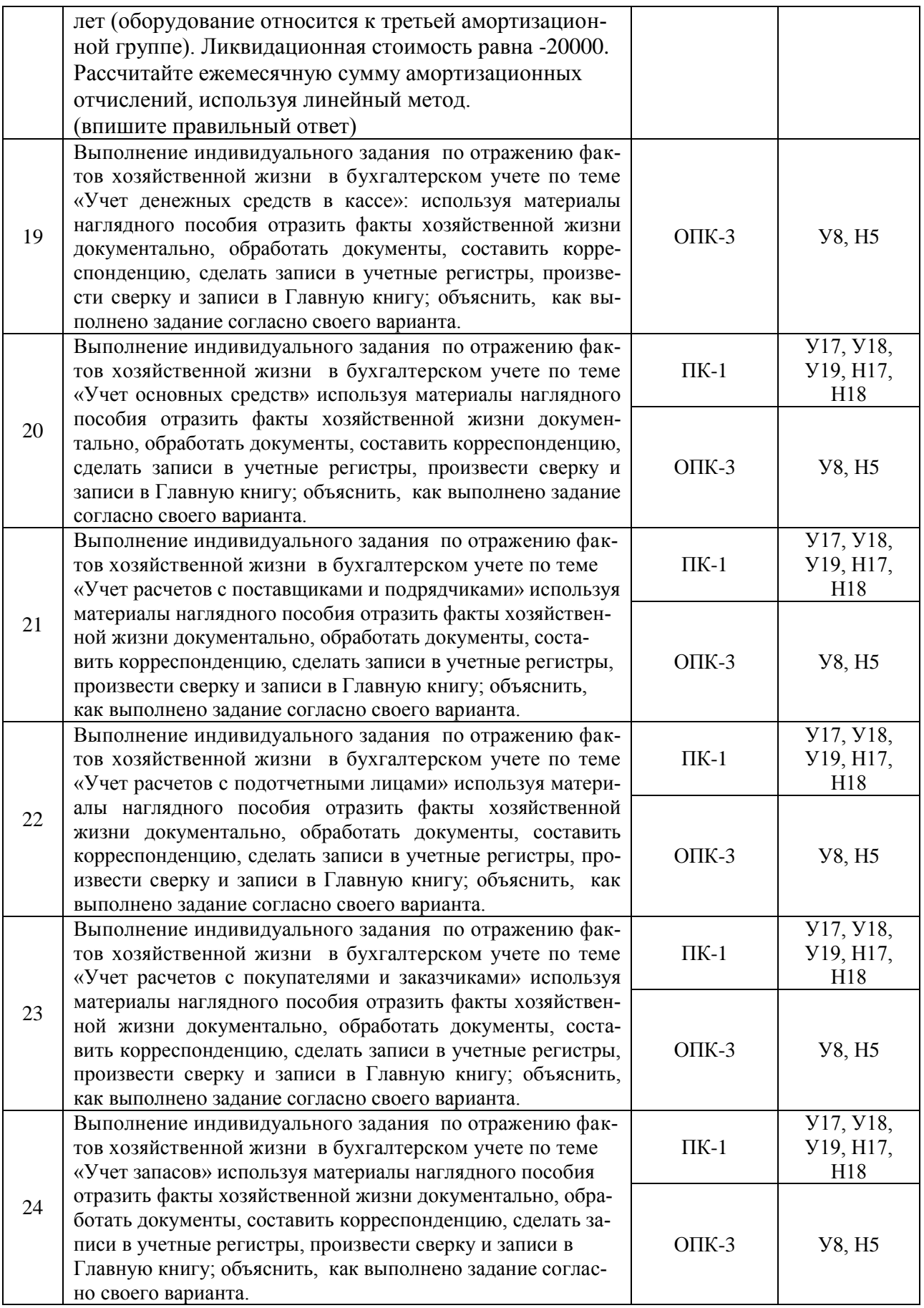

# 4.4. Система оценивания достижения компетенций 4.4.1. Оценка достижения компетенций

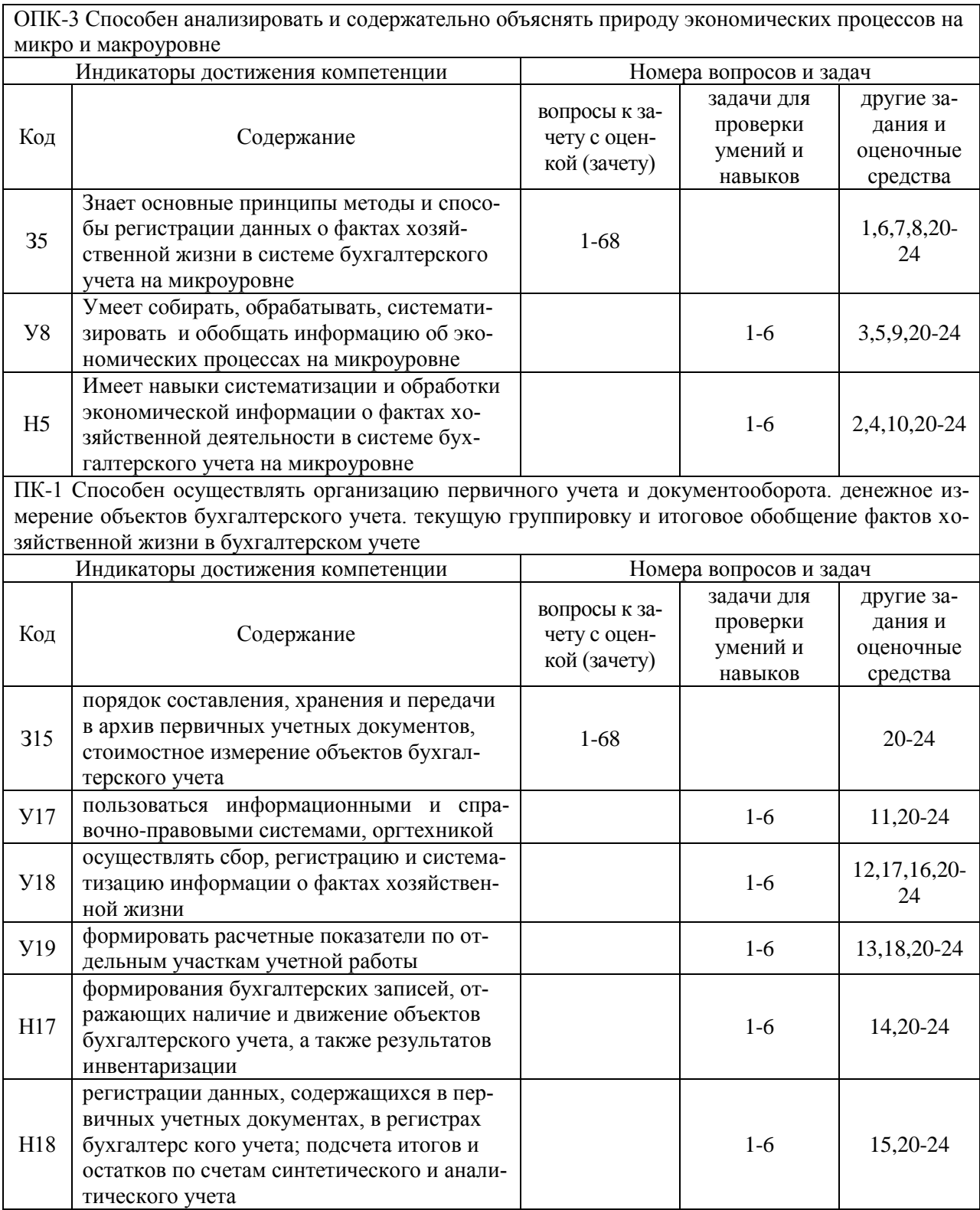

# 5. Учебно-методическое и информационное обеспечение практики

5.1. Рекомендуемая литература

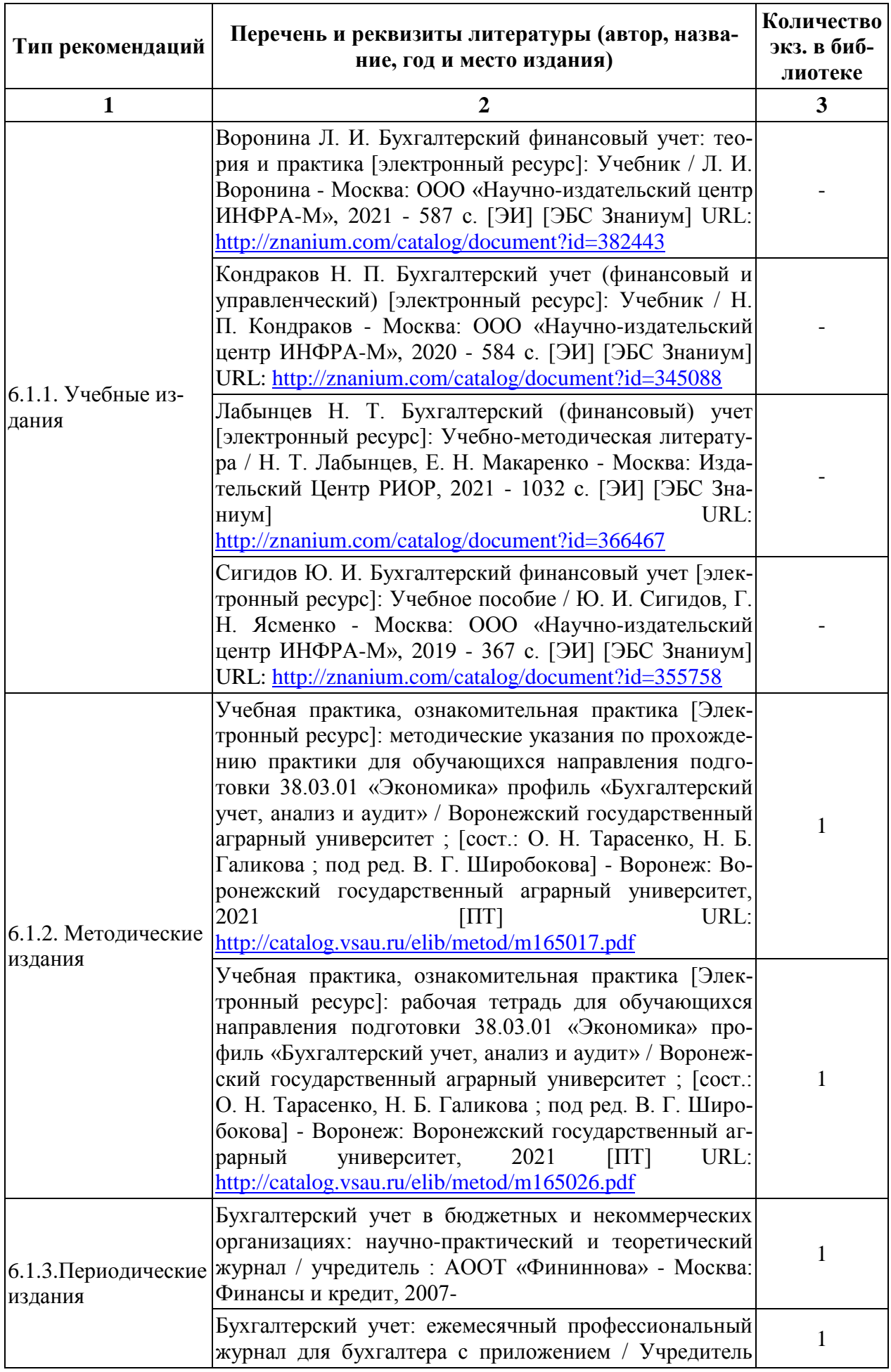

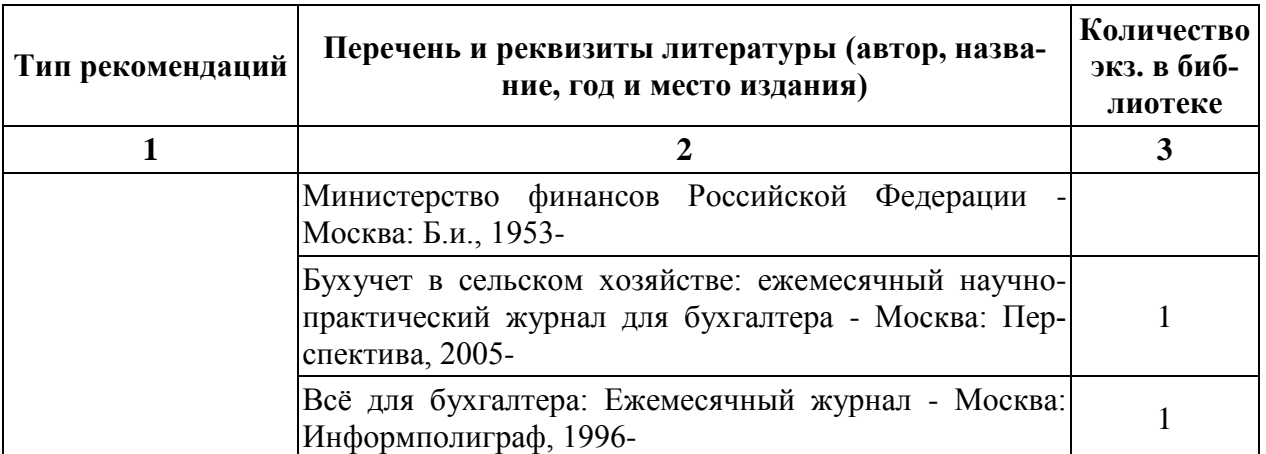

# **5.2. Ресурсы сети Интернет**

## **5.2.1. Электронные библиотечные системы**

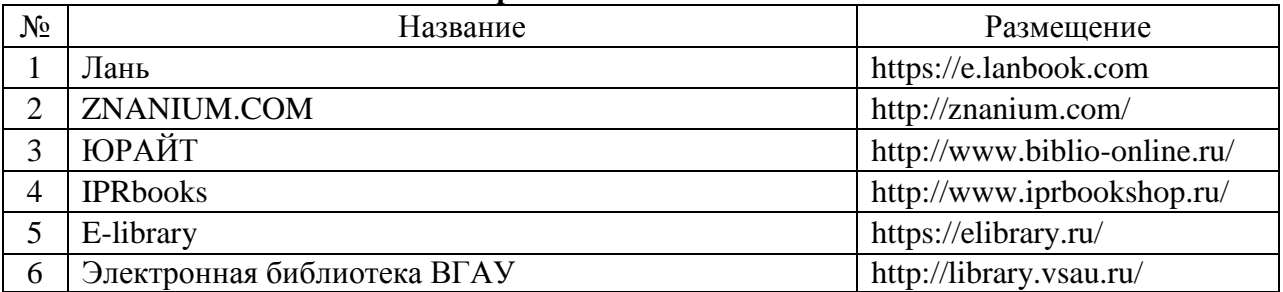

#### **5.2.2. Профессиональные базы данных и информационные системы**

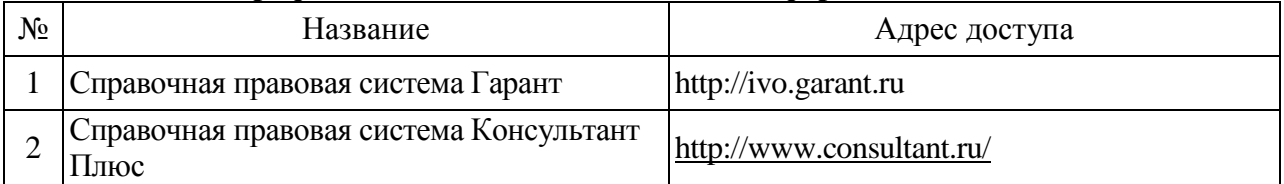

# **5.2.3. Сайты и информационные порталы**

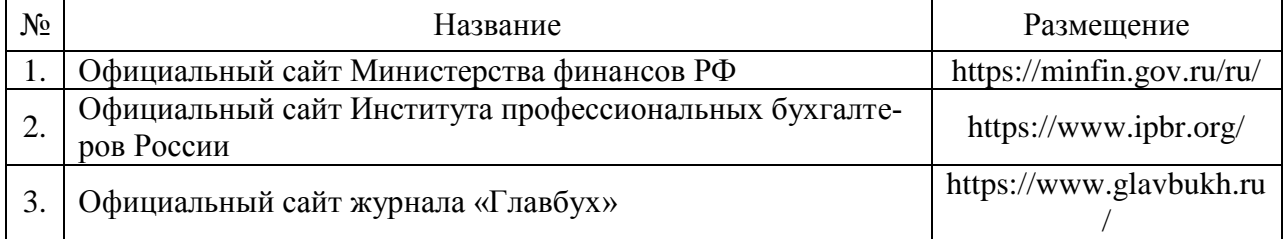

#### **6. Материально-техническое и программное обеспечение дисциплины**

# **6.1. Помещения для ведения образовательного процесса и оборудование**

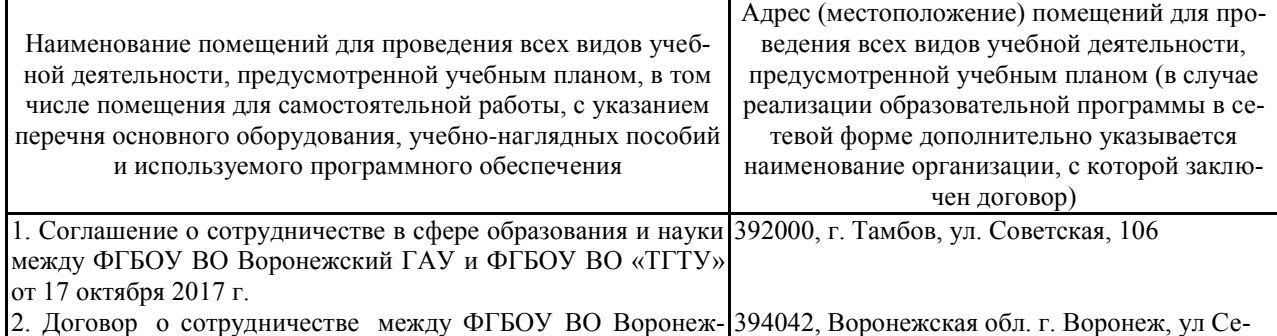

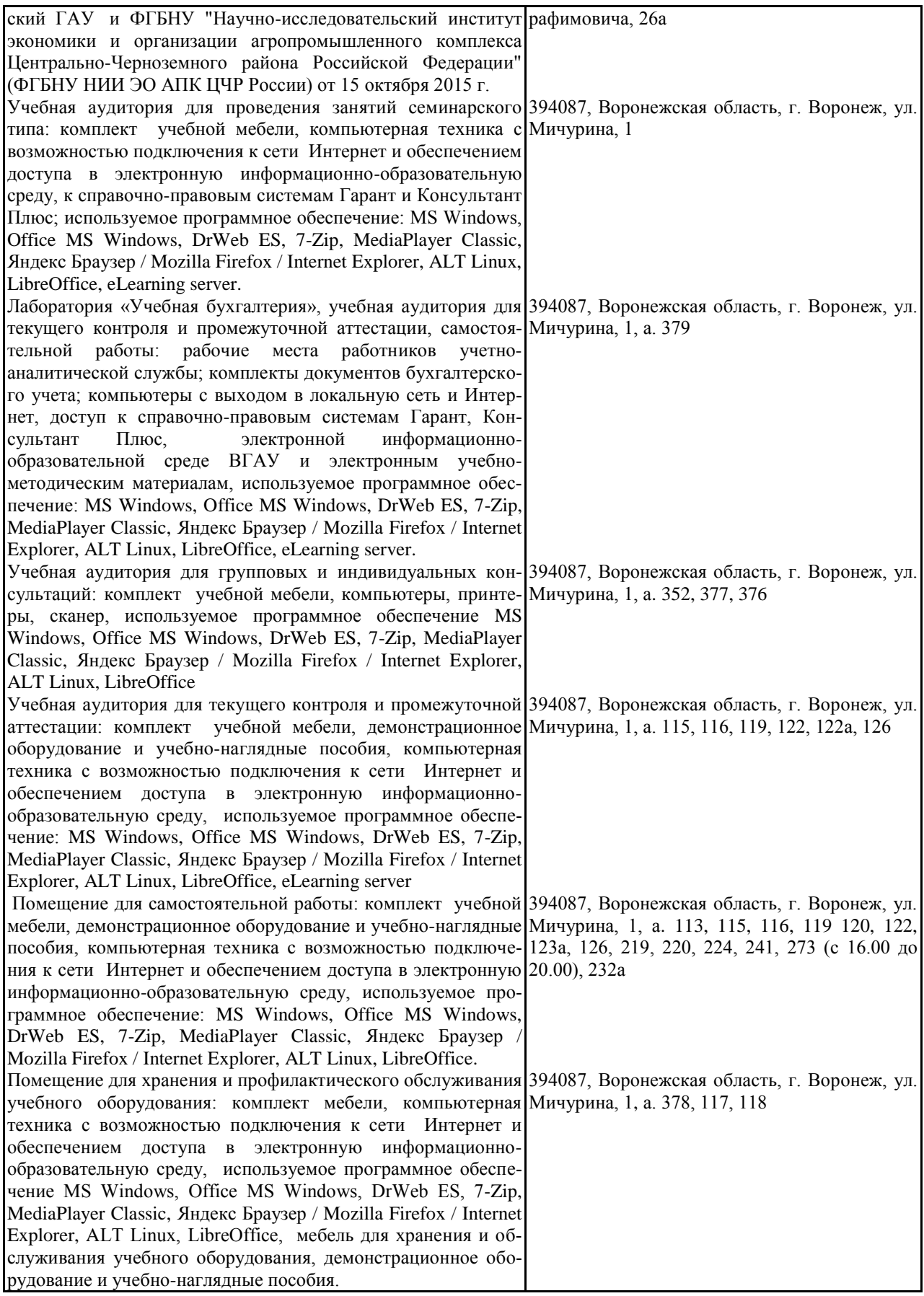

**6.2. Программное обеспечение**

#### **6.2.1. Программное обеспечение общего назначения**

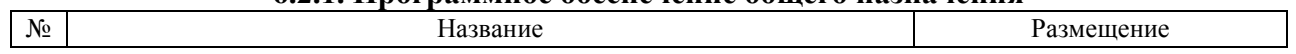

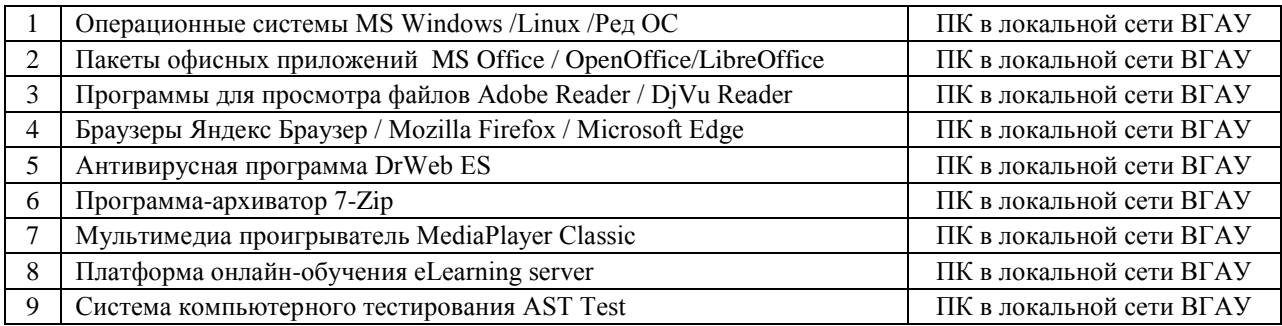

# **6.2.2. Специализированное программное обеспечение**

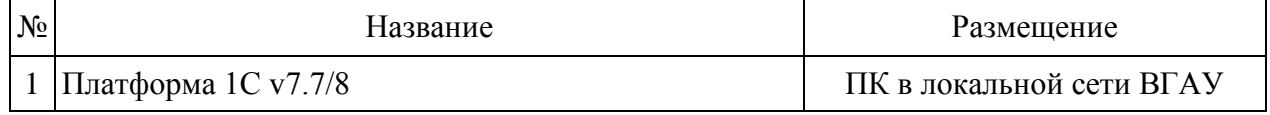

# **7. Междисциплинарные связи**

# **Протокол**

согласования рабочей программы с другими дисциплинами

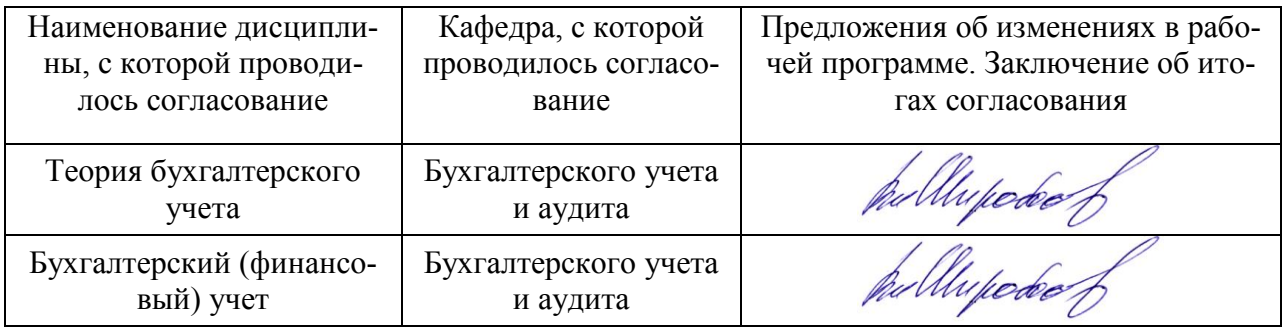

## **Лист периодических проверок рабочей программы и информация о внесенных изменениях**

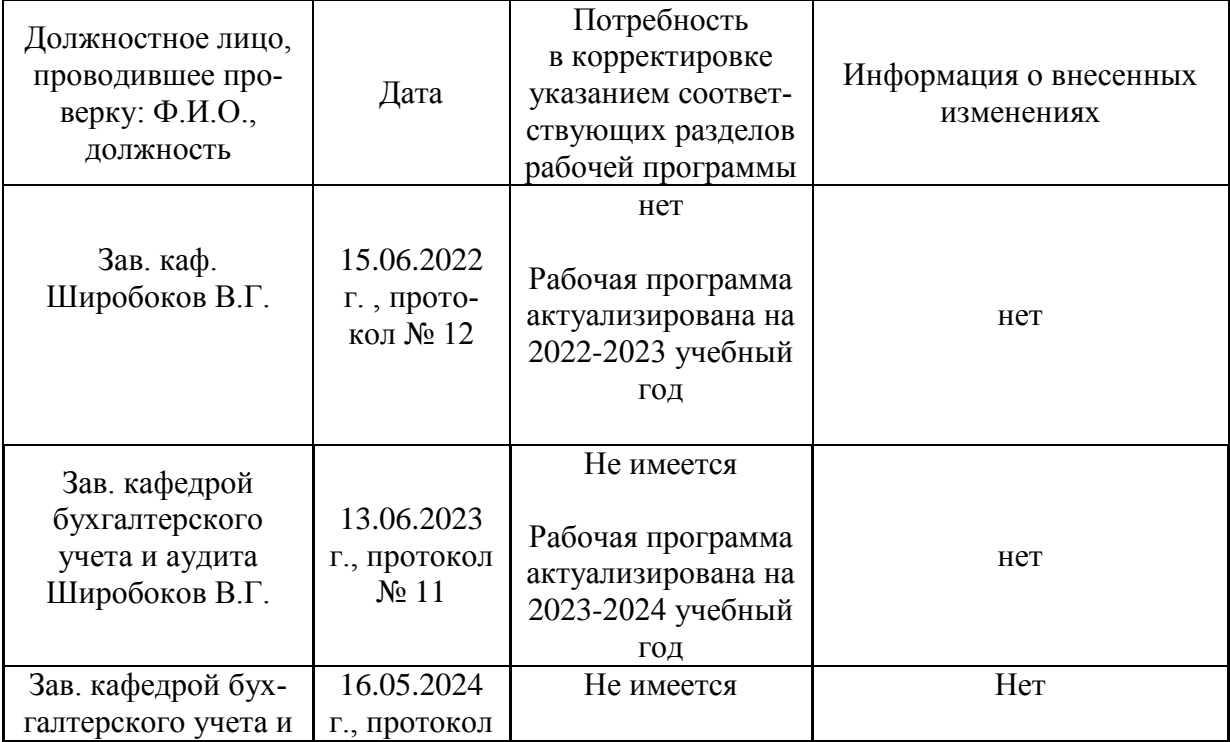

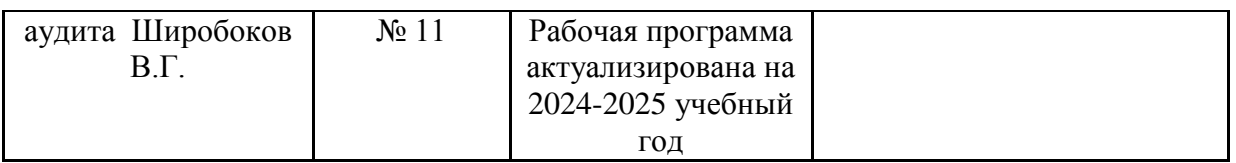